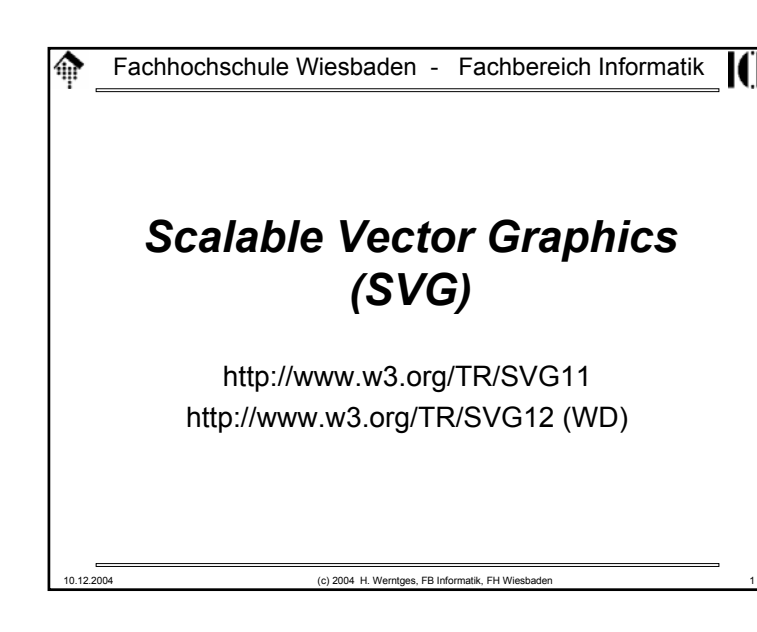

#### **SVG: 2D-Grafik in XML-Syntax** 龠

Stärken und Schwächen

- **Raster-Grafik**
	- Ideal für Photos und komplexe Szenen
	- Filter-Effekte und Verfremdungen einfach durch lokale Pixeloperationen möglich
- **Vektor-Grafik**
	- Ideal für technische Zeichnungen, Diagramme, Animationen
	- Skalierungen und Transformationen einfach durch Koordinatentransformationen möglich
- **Hybride Verfahren** dominieren den Alltag
	- Rastergrafiken: Skalierungsalgorithmen, *anti-aliasing*, Ebenen, ...
	- Vektorgrafiken: (Client-seitige) Filtereffekte definierbar

# **SVG: 2D-Grafik in XML-Syntax**

Erinnerung: Raster-Grafik vs. Vektor-Grafik

#### • **Raster-Grafik**

- Als Ausgabemedium wird ein Pixel-Raster unterstellt
- Elementare Anweisungen: Kontrolle jedes einzelnen Pixels **set(x1, y1, color1);**
- **set(x1+1, y1+1, color1);...#** Dünne Diagonale mit Farbe "color1"

#### • **Vektor-Grafik**

- Entspricht dem Malen mit Stiften (charakterisiert durch Farbe, Dicke, Form der Spitze, Effekte)
- Elementare Anweisungen:

#### **select\_pen(color1, width1);**

**move\_to (x1, y1);** 

**draw\_to (x2, y2); ...**

– Siehe auch "Logo", *turtle graphics*

10.12.2004 (c) 2004 H. Werntges, FB Informatik, FH Wiesbaden 2

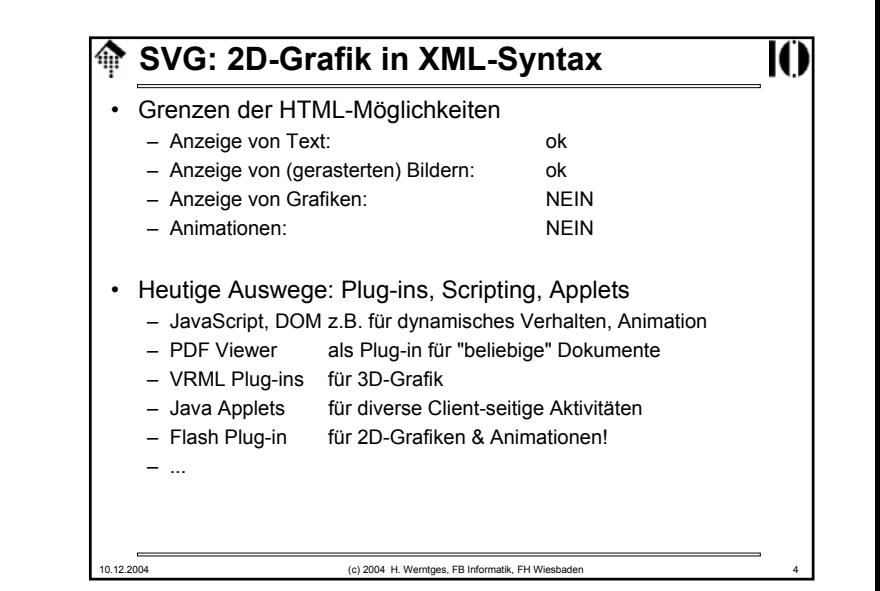

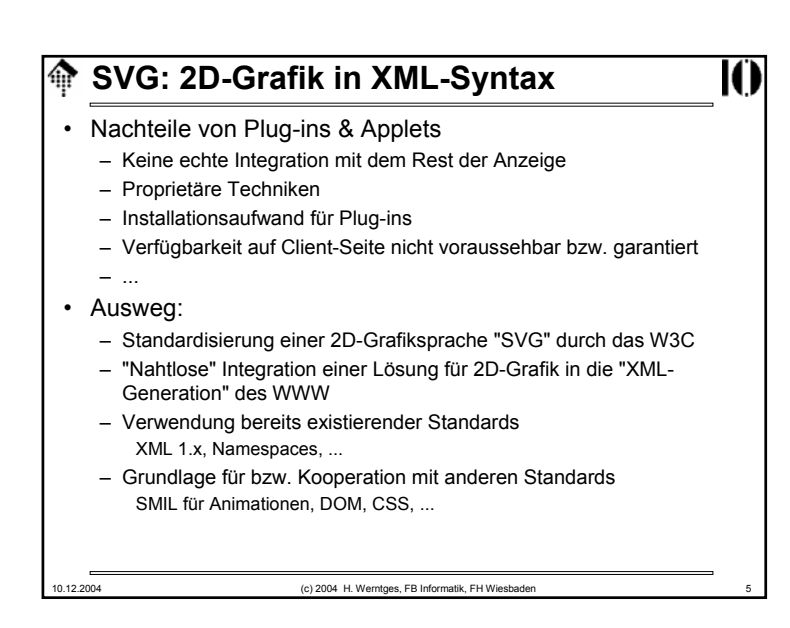

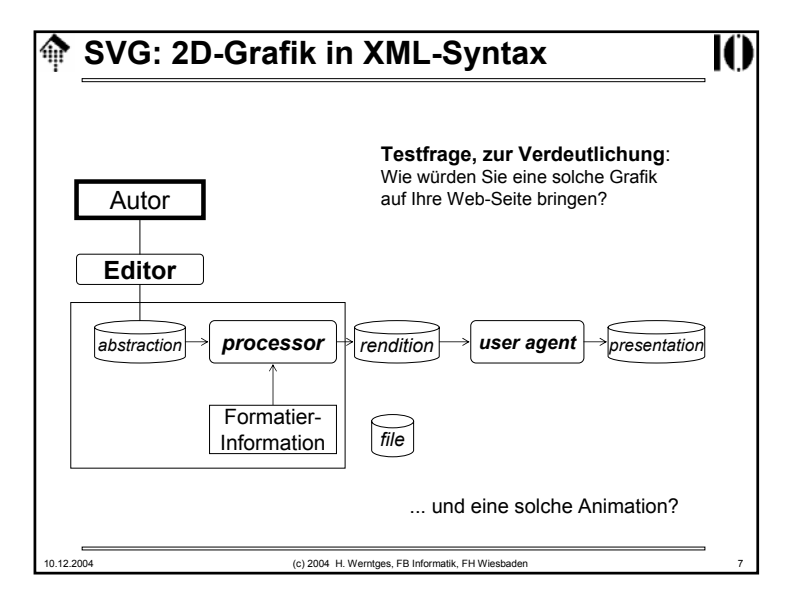

### **SVG: 2D-Grafik in XML-Syntax** • Vorteile des SVG-Standards außerhalb des WWW– Standardisiertes Austauschformat für 2D-GrafikenBessere Kooperationsmöglichkeiten, etwa zwischen Produkten von Adobe, Corel, Microsoft, ... - wenn gewollt!) – Öffentlich verfügbares Know-How zur Entwicklung hochwertiger, wiederverwendbarer Grafiken– Mächtiger Sprachumfang! – Vereinheitlichung von Technologien durch XML-Grundlage – Leichte Integration mit diversen Textquellen dank *namespaces* – Kompakte, skalierbare Grafiken - ideal auch für mobile Geräte – Modularität erleichtert Wiederverwendbarkeit, etwa durch Einrichtung von Symbol-Bibliotheken

10.12.2004 (c) 2004 H. Werntges, FB Informatik, FH Wiesbaden 6

Ю

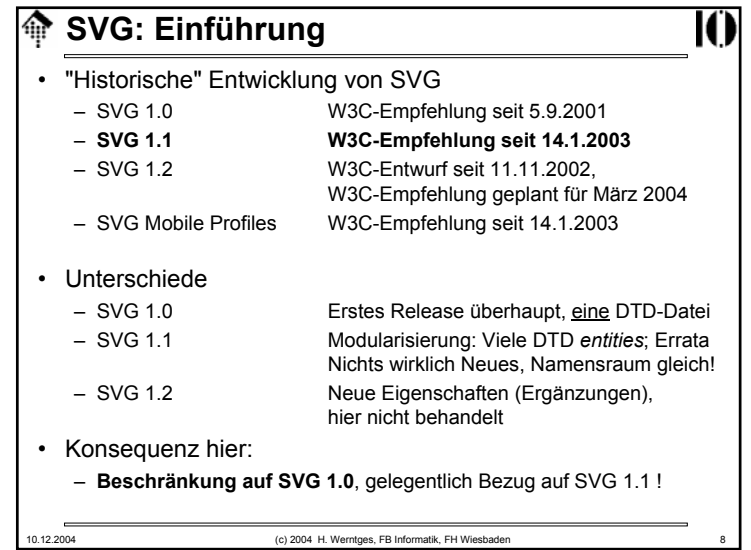

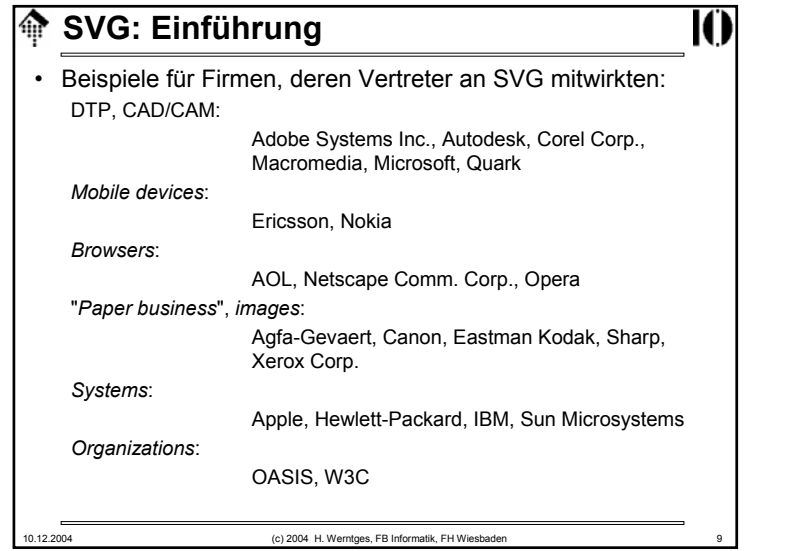

### **SVG: Einführung** Ю 龠 • SVG-SoftwareDer SVG-Standard ist noch sehr neu. Daher wird erst in Zukunft mit voller Unterstützung zu rechnen sein. – *Browser*: Mozilla 1.x bzw. Firefox (mit nativer SVG-Unterstützung!), nur Basics IE, nur mittels Plug-in – *Plug-ins*: z.B. von Adobe und Corel– *Stand-alone viewer*: z.B. "display" aus dem ImageMagick-Paket unterstützt SVG *basics* • Im Kurs verwendet: **squiggle** Viewer aus dem Java-basierten Apache-Projekt batik (1.5.1) PC-Demos mit Adobe's SVGView.exe 3.01 für Windows, IE

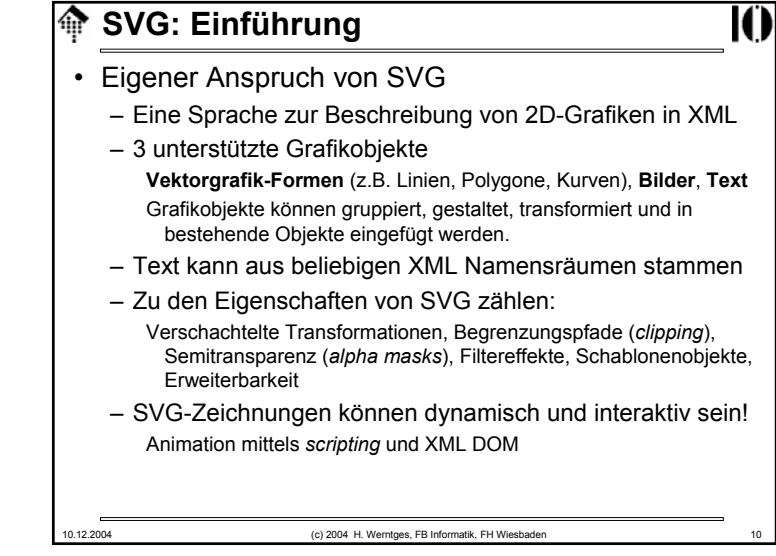

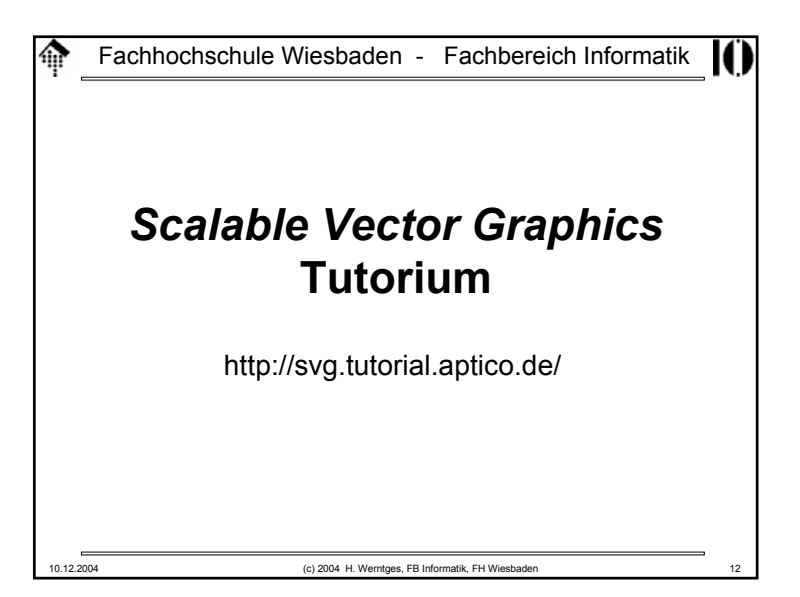

## **SVG:** *Tutorial*

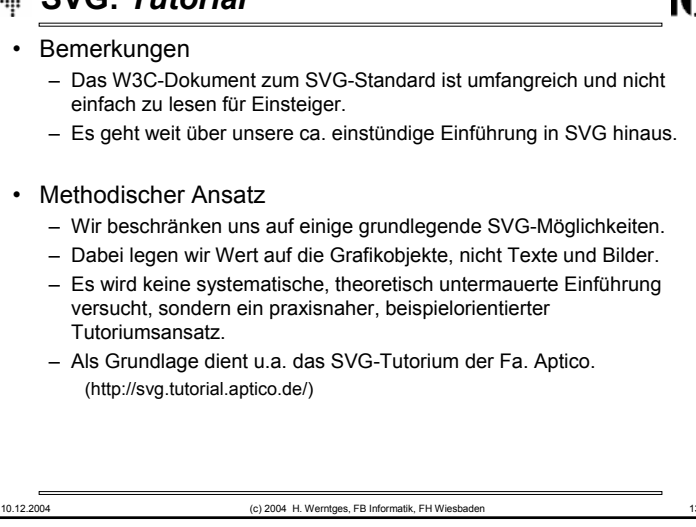

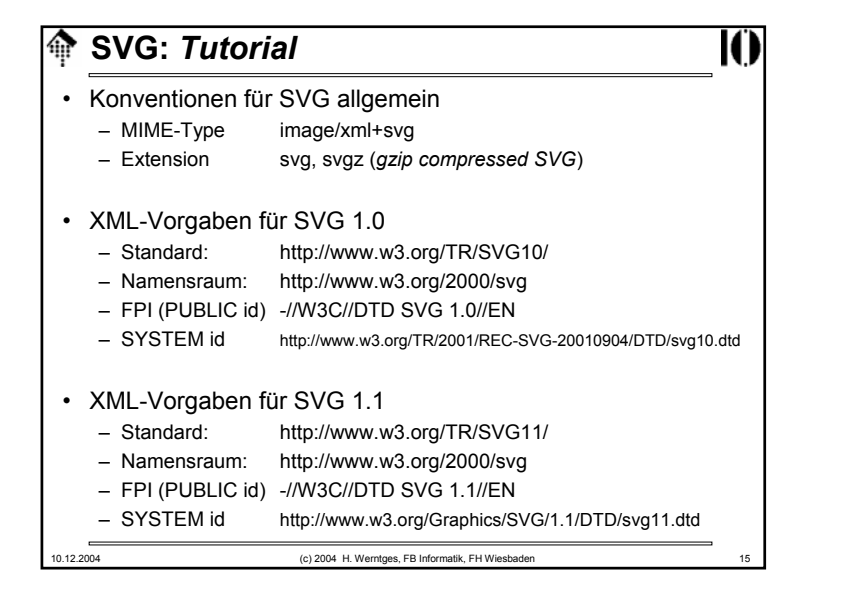

# **SVG:** *Tutorial*

- Unterscheide:
	- "standalone" SVG-Dokumente
	- In anderen Dokumenten eingebettete SVG-Fragmente

#### • SVG - ein Fall für XML

- SVG-Dokumente sind normale XML-Dokumente:Unicode-Basis, XML-Deklaration, Namensräume, Entities
- Die SVG-Grundlage bilden DTD-Dateien.

10.12.2004 (c) 2004 H. Werntges, FB Informatik, FH Wiesbaden

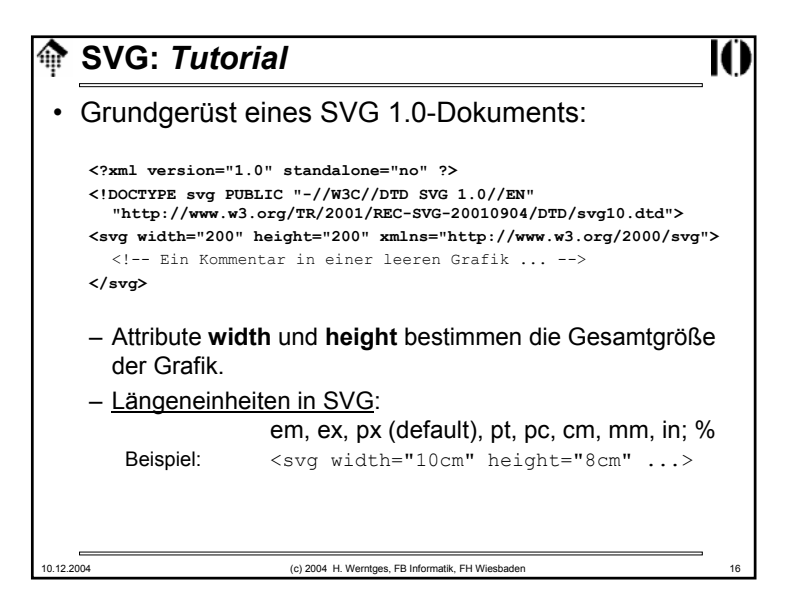

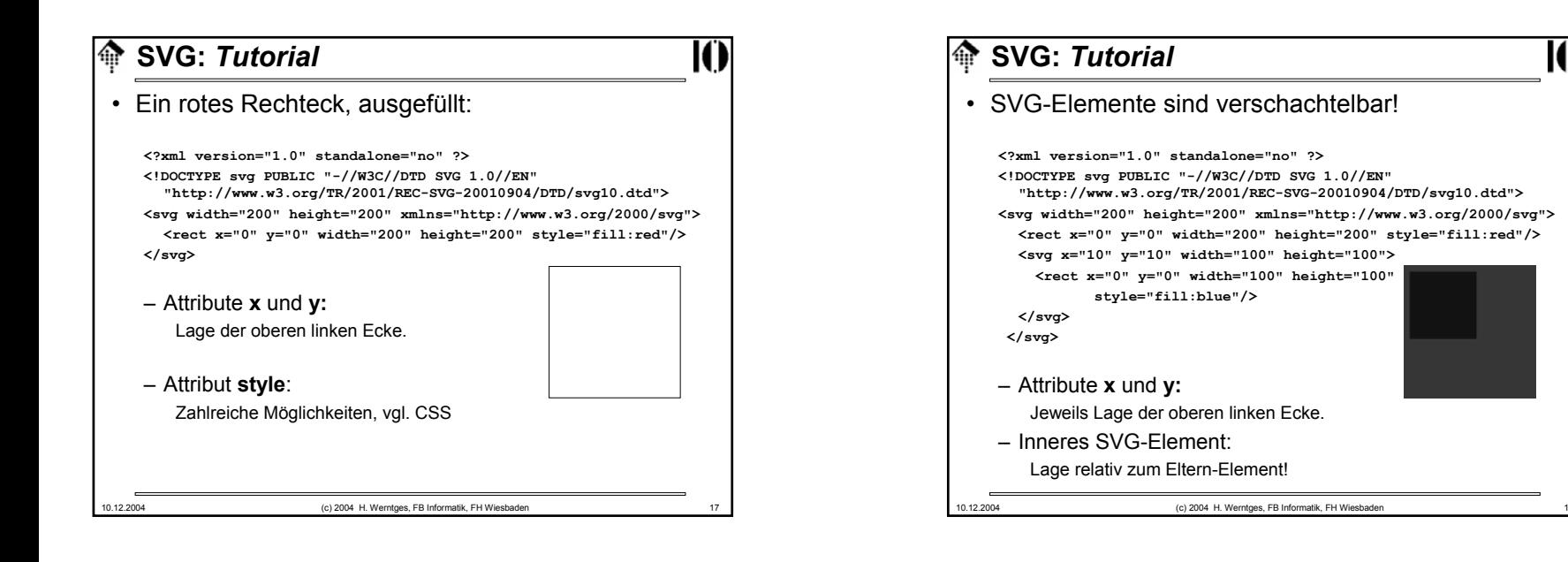

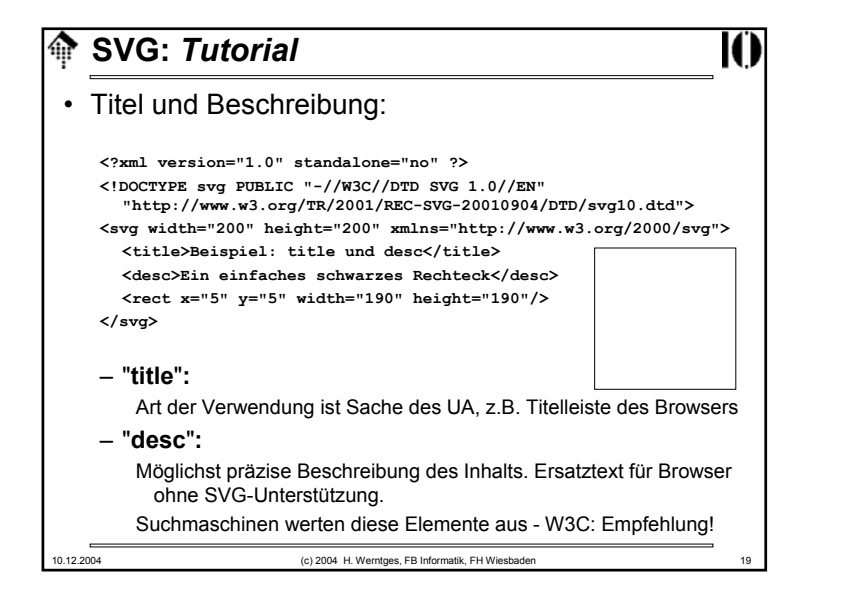

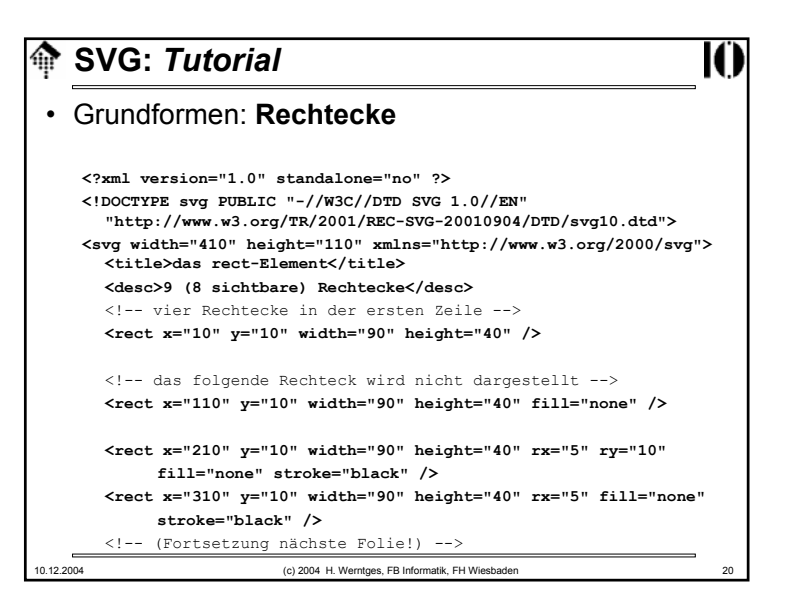

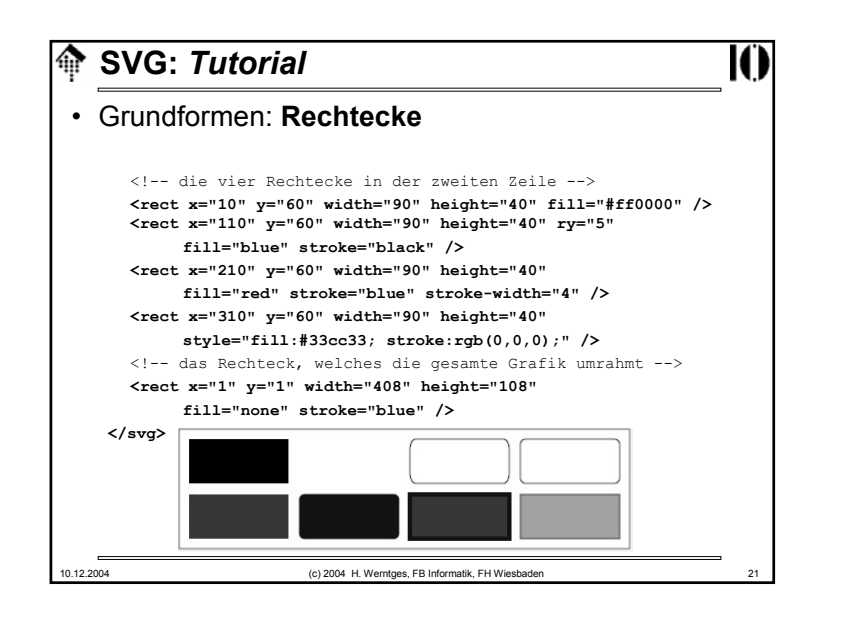

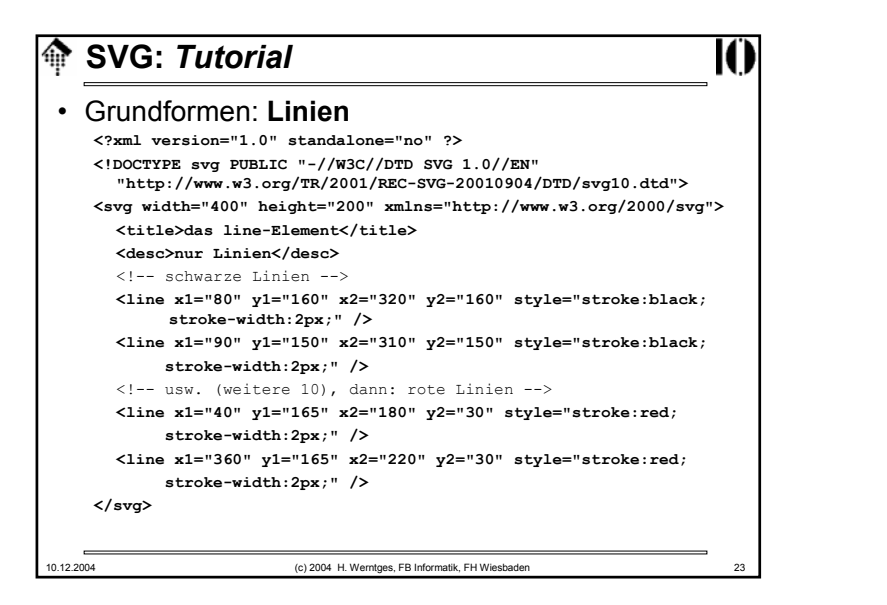

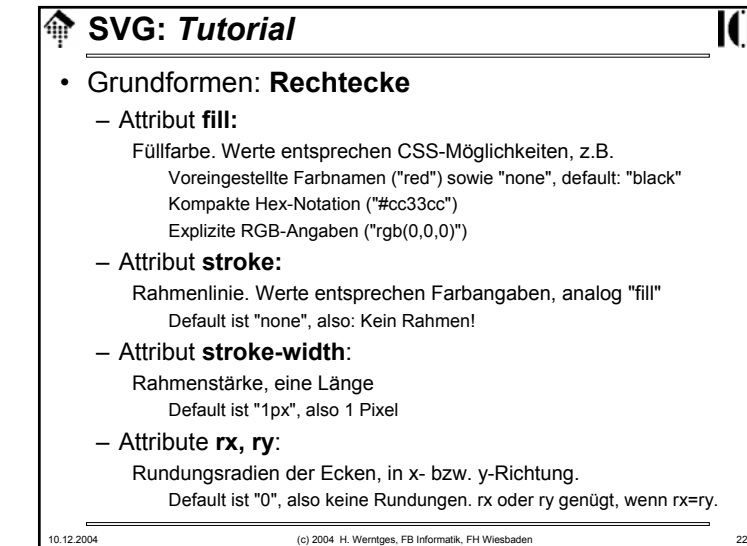

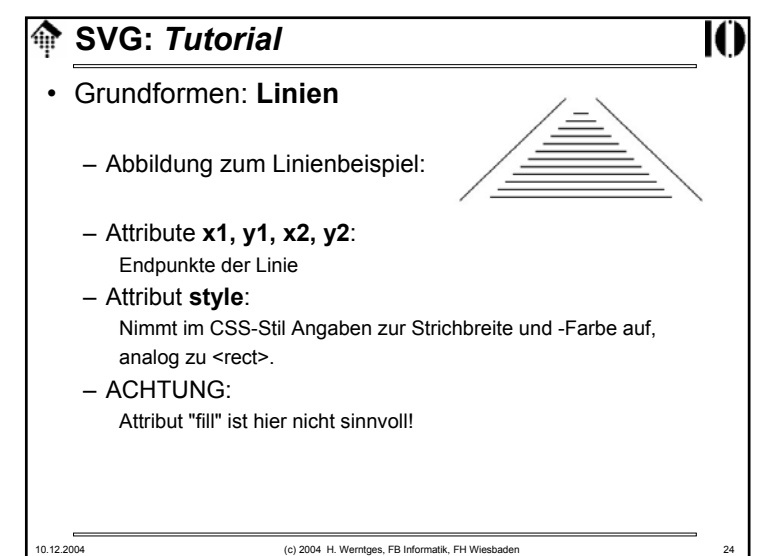

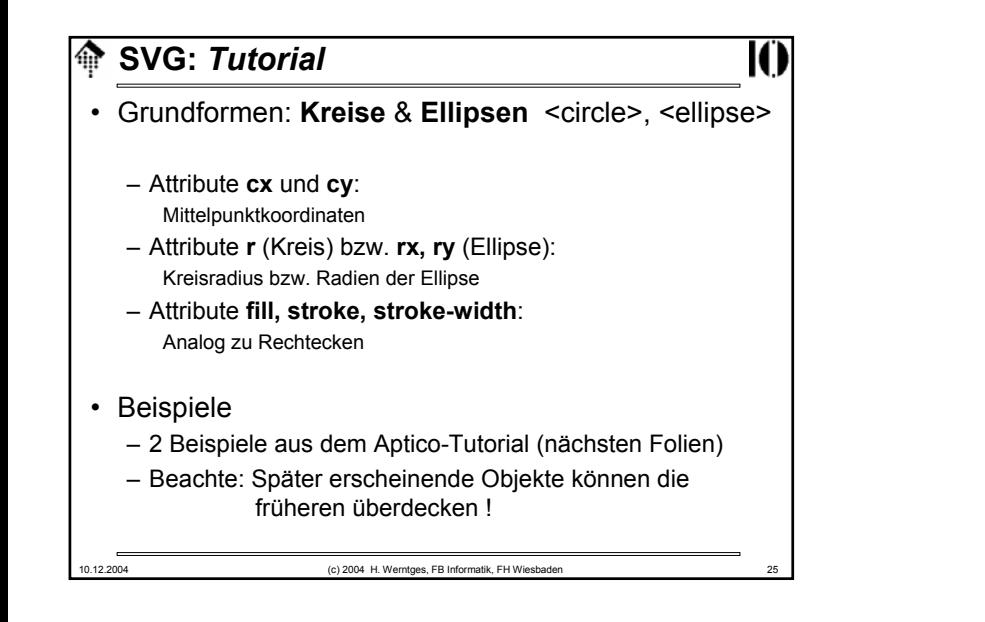

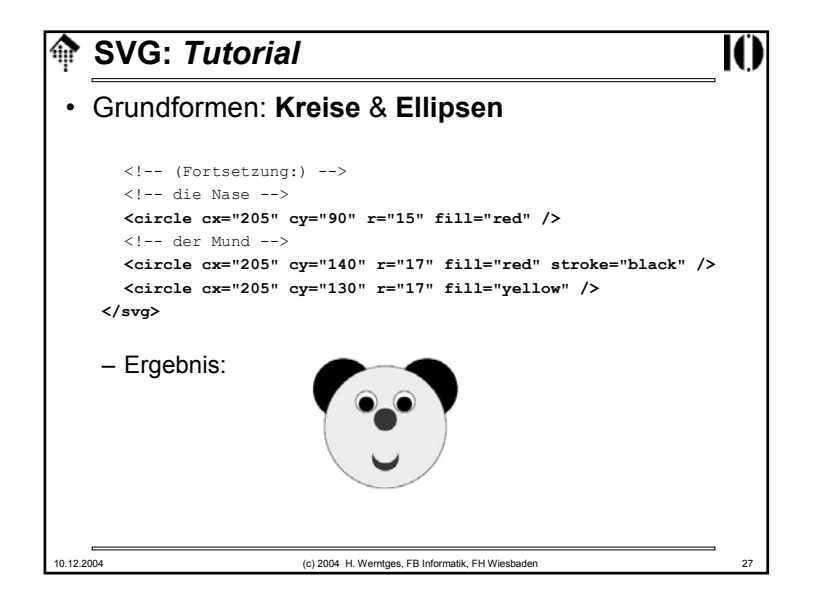

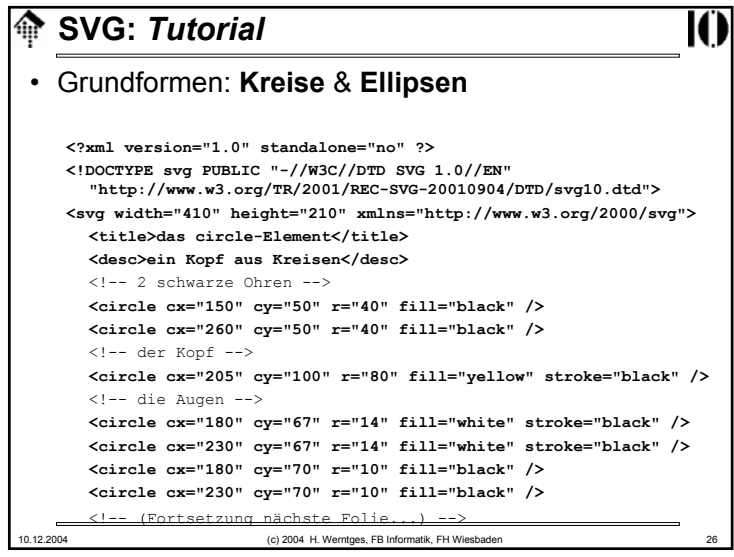

#### 10.12.2004 (c) 2004 H. Werntges, FB Informatik, FH Wiesbaden 28 **SVG:** *Tutorial*• Grundformen: **Kreise** & **Ellipsen <?xml version="1.0" standalone="no" ?> <!DOCTYPE svg PUBLIC "-//W3C//DTD SVG 1.0//EN" "http://www.w3.org/TR/2001/REC-SVG-20010904/DTD/svg10.dtd"> <svg width="410" height="210" xmlns="http://www.w3.org/2000/svg"> <title>das ellipse-Element</title> <desc>4 Ellipsen und ein Kreis</desc>** <!-- 4 farbige Ellipsen --> **<ellipse cx="200" cy="50" rx="20" ry="40" style="fill:green;" /> <ellipse cx="250" cy="100" rx="40" ry="20" style="fill:blue;" /> <ellipse cx="200" cy="150" rx="20" ry="40" style="fill:yellow;" /> <ellipse cx="150" cy="100" rx="40" ry="20" style="fill:red;" />**  <!-- der Kreis in der Mitte -->**<circle cx="200" cy="100" r="19" style="fill:black; stroke:white; stroke-width:3px" /> </svg>**

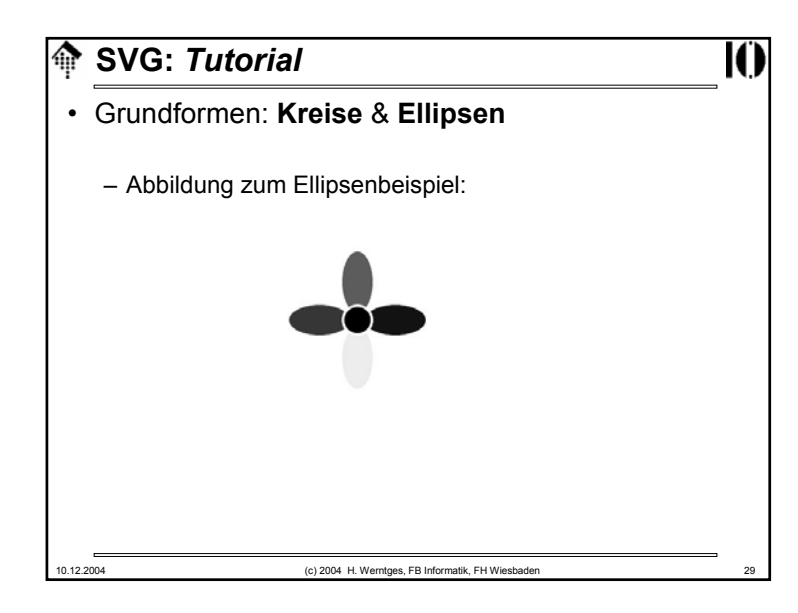

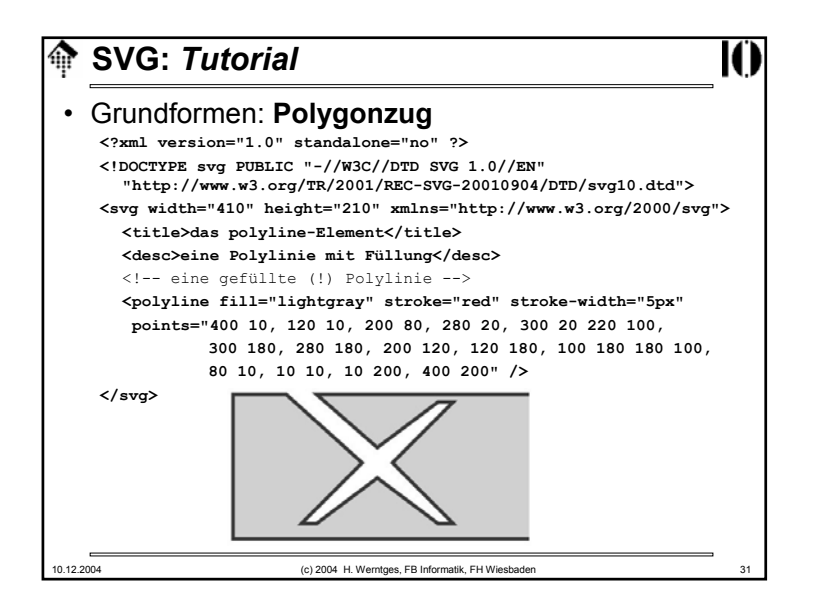

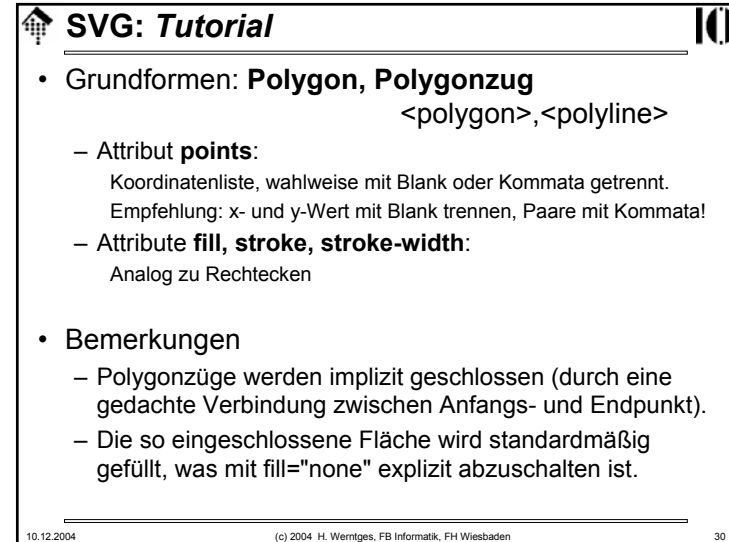

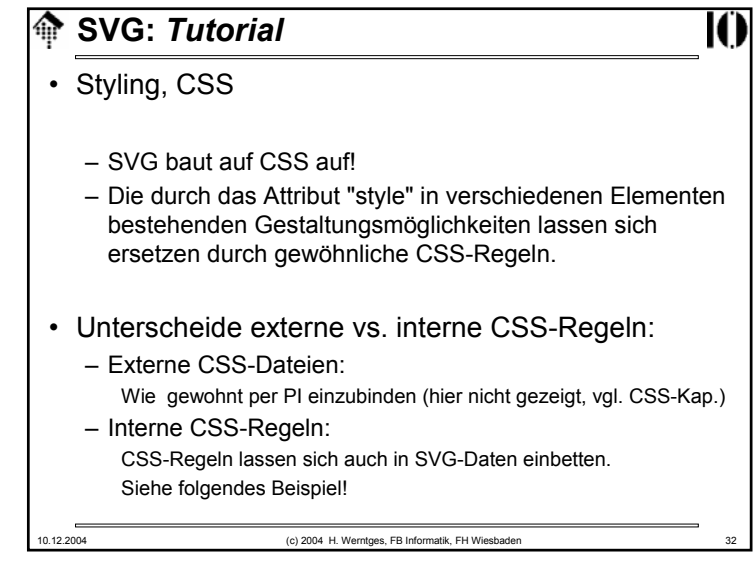

# **SVG:** *Tutorial*

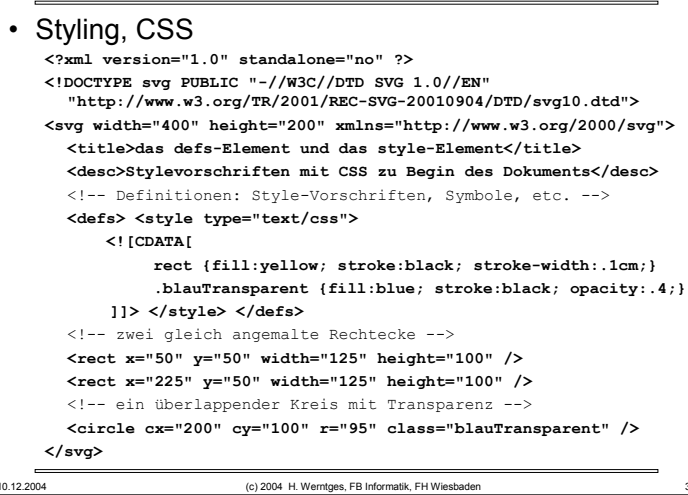

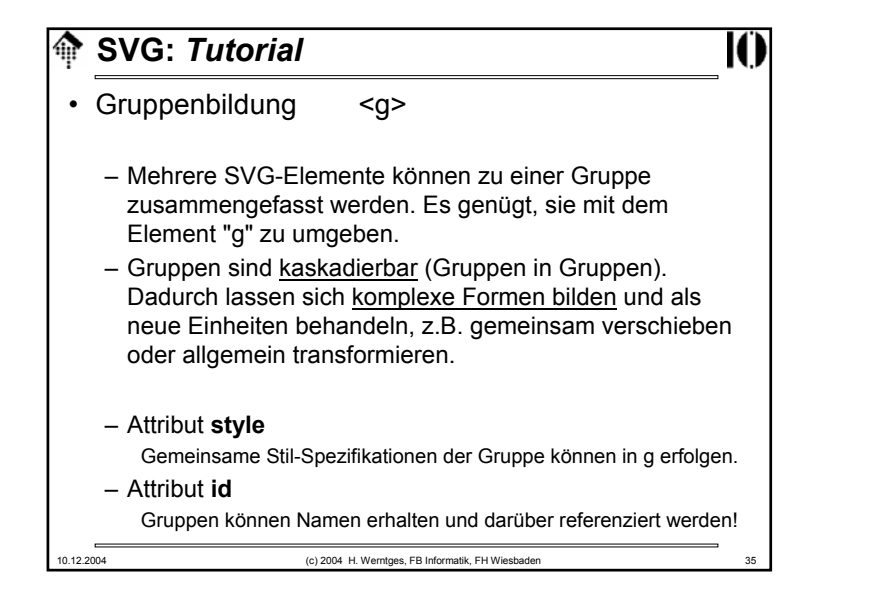

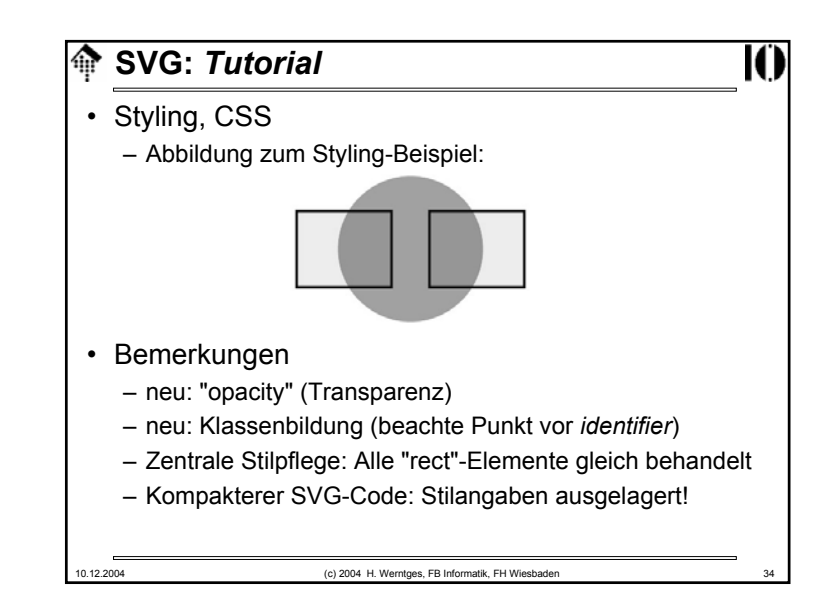

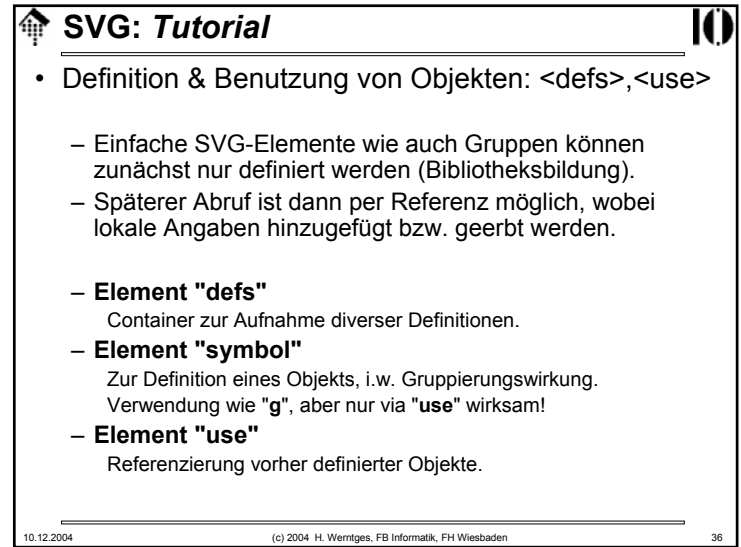

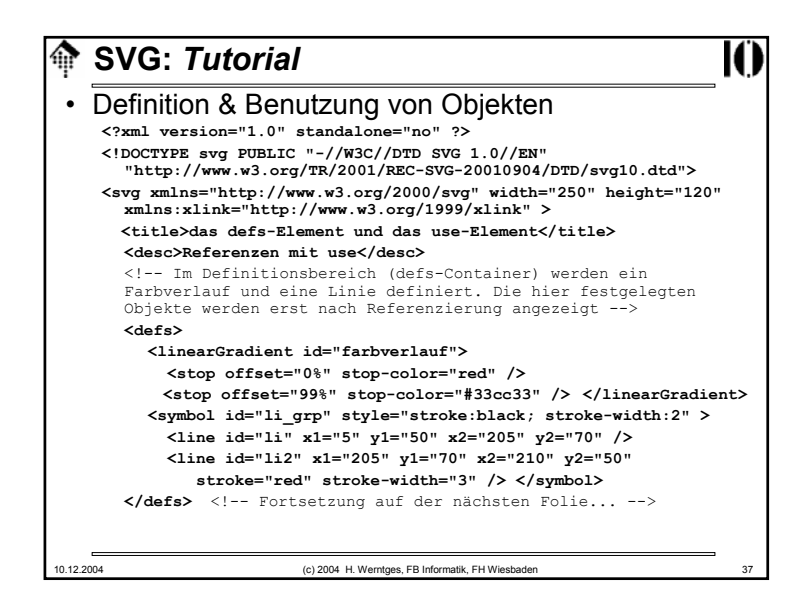

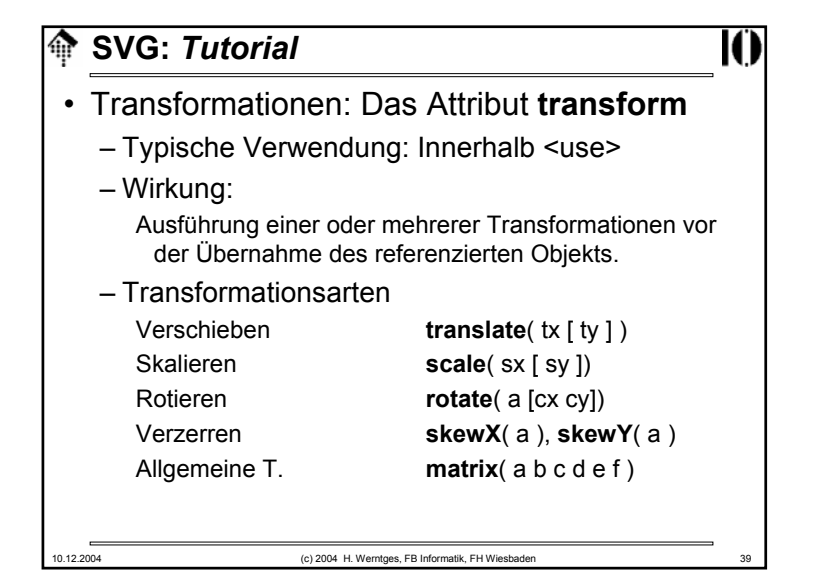

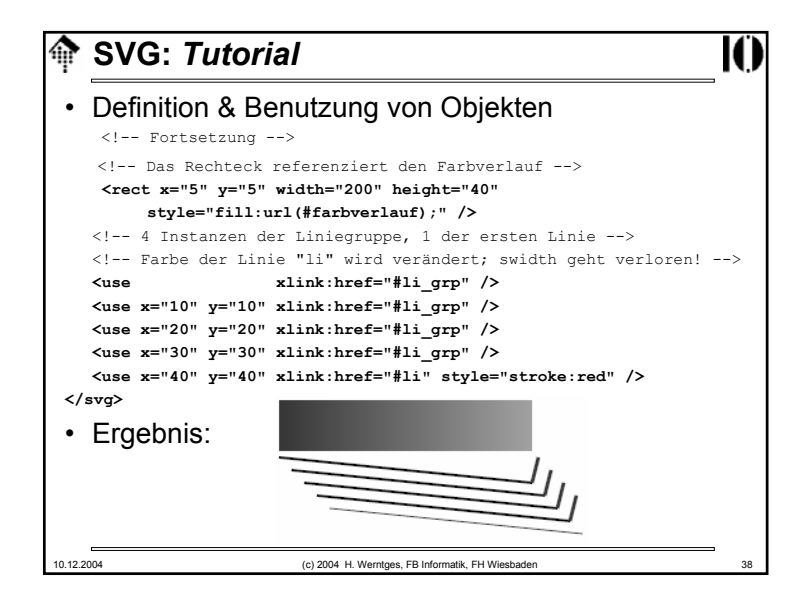

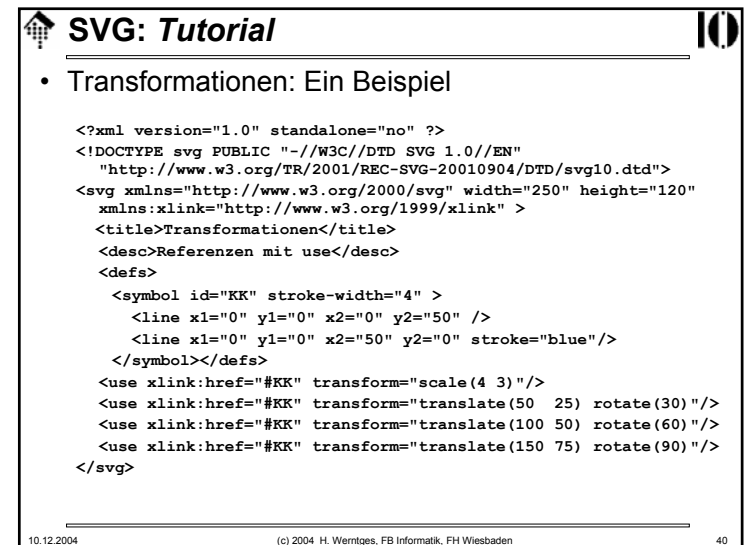

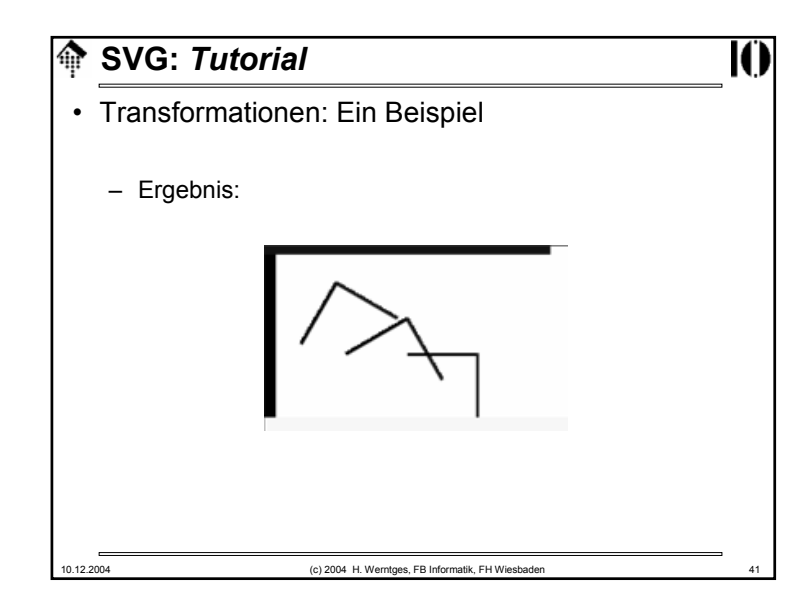

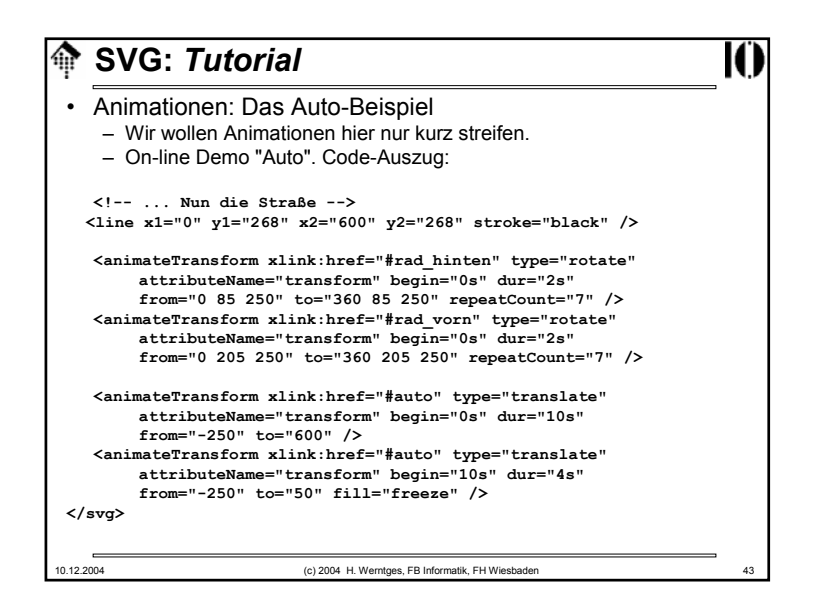

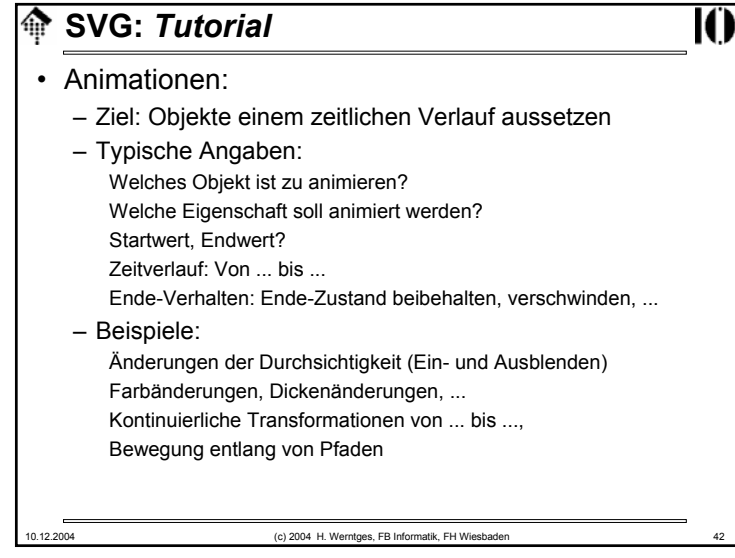

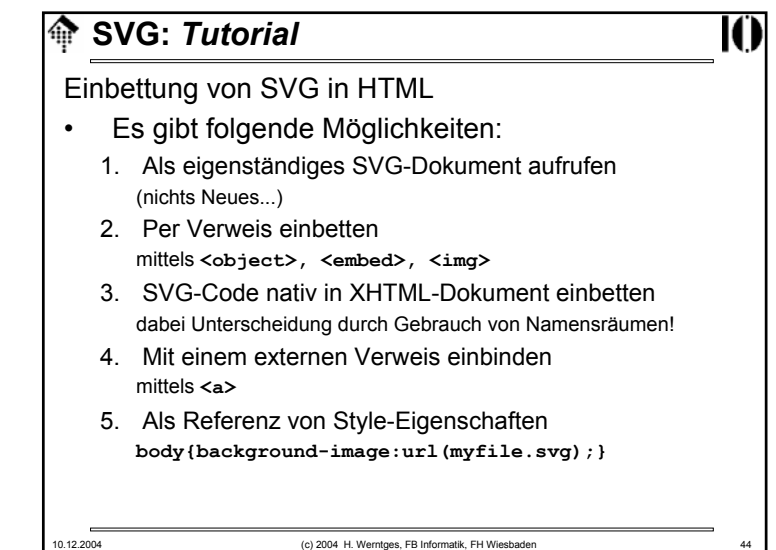

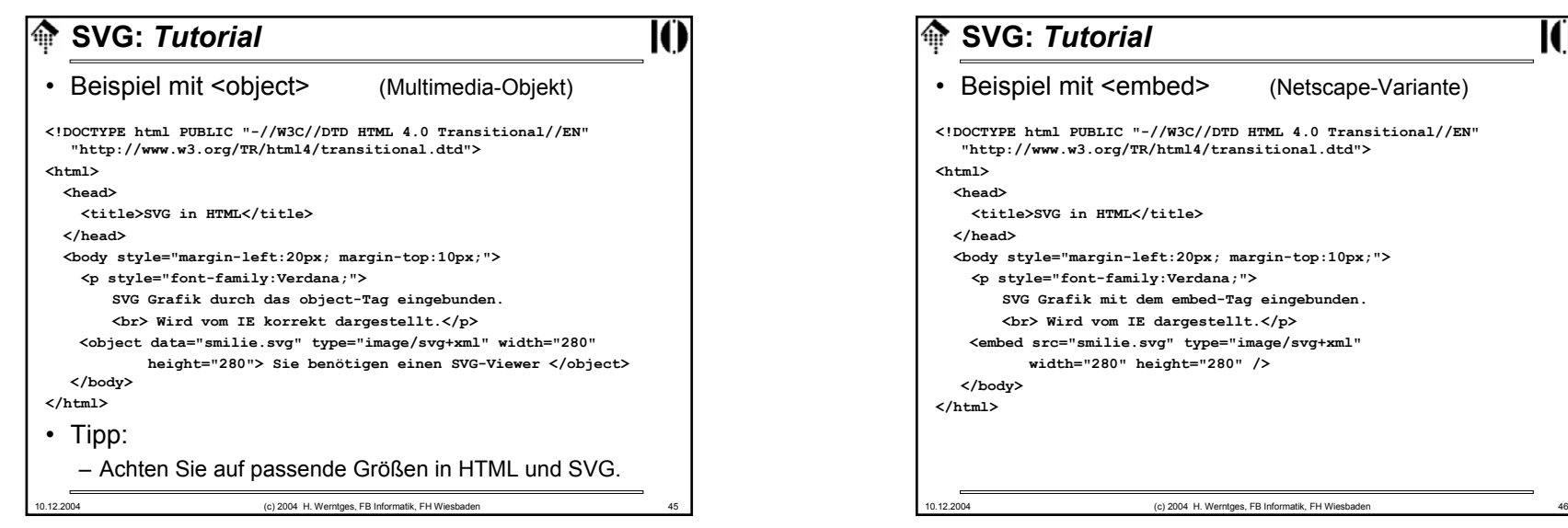

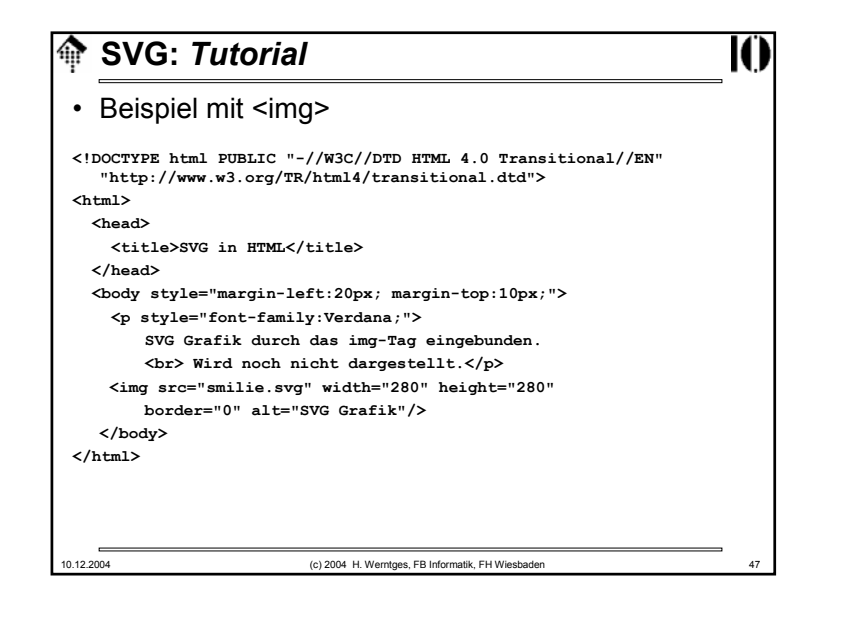

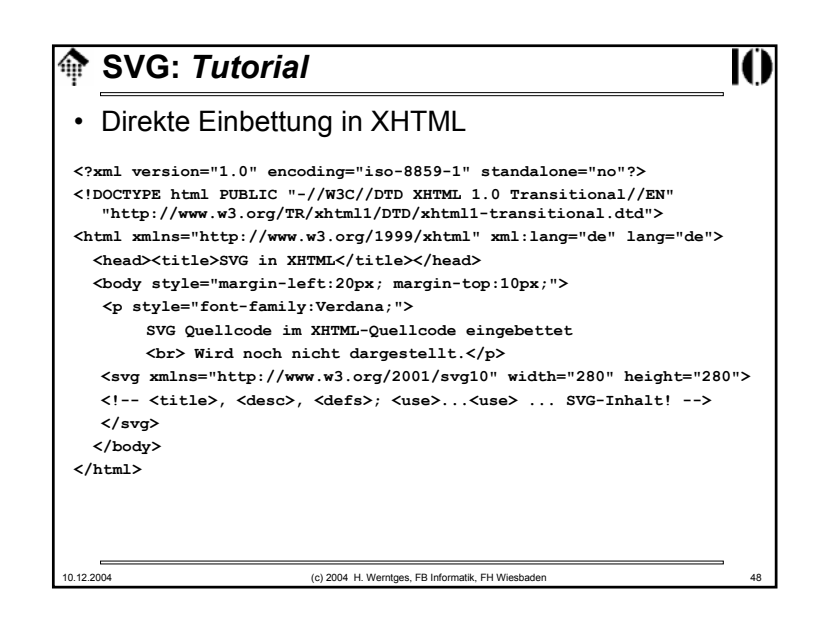

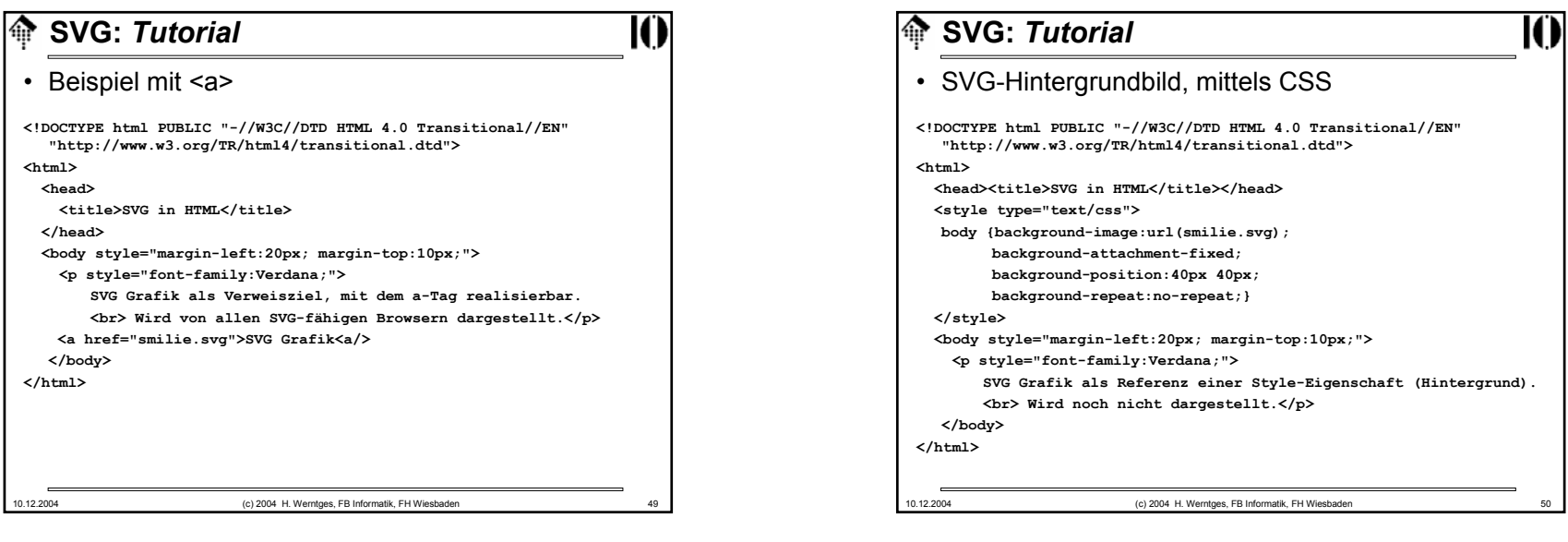